## **Foreman - Bug #27953**

# **role / user updates fail with API when done in non-atomic fashion**

09/27/2019 11:17 AM - Will Foster

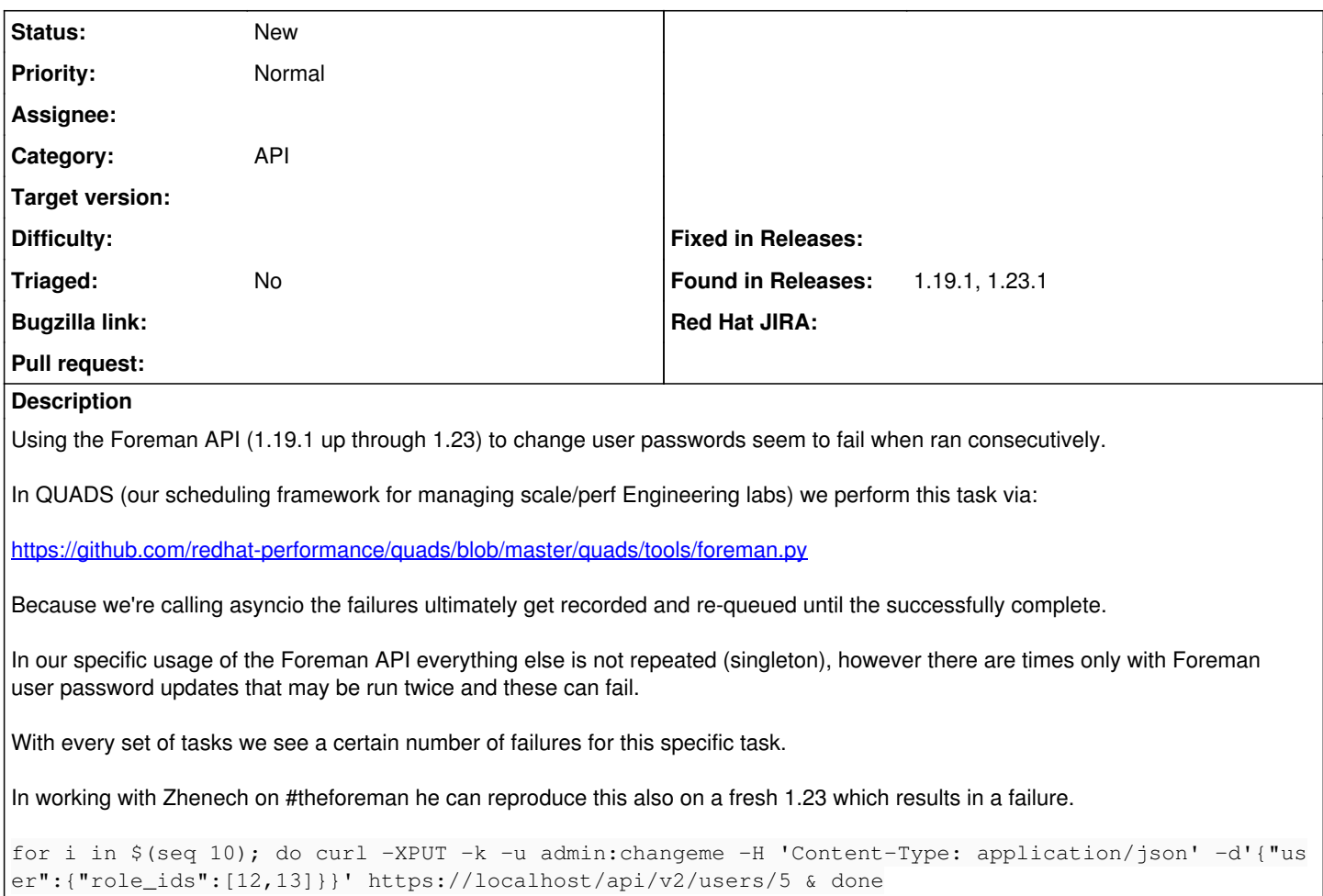

### **History**

#### **#1 - 09/27/2019 11:19 AM - Evgeni Golov**

*- Category set to API*

#### **#2 - 09/27/2019 11:27 AM - Will Foster**

- *Found in Releases 1.19.1, 1.23.1 added*
- *Found in Releases deleted (1.19.0, 1.23.0)*

The behaviour we'd expect to see is that each user password update via the API is successful.

(more about our usage)

In our usage, we have a number of criteria that needs to be met before a bare-metal system (one among many) is considered successfully provisioned.

- 1) (foreman) kickstart successful / system not marked for build
- 2) (foreman) correct roles + filters associated with system
- **3) (foreman) foreman user password is updated**
- 4) (external) system switch configuration updated
- 5) (external) system IPMI credentials updated

If any one of the above fails, the system in question is requeued to try again. Only when the sum of these changes are all successful does a machine "pass" provisioning. Because any one of these can fail (most often due to kickstart taking some time to finish so the system still shows as *marked for build*) some of these actions are re queued and run multiple times.

3 above - (foreman) foreman user password is updated results in failure if run multiple times.

#### **#3 - 09/27/2019 11:31 AM - Gonzalo Rafuls**

We have seen this occurring when trying to update the same user twice concurrently.

We are seeing the following trace on foreman logs:

2019-09-26T10:38:16 [I|app|] Started PUT "/api/v2/users/34" for 10.1.38.171 at 2019-09-26 10:38:16 +0000 2019-09-26T10:38:16 [I|app|6f2fa] Processing by Api::V2::UsersController#update as JSON 2019-09-26T10:38:16 [I|app|6f2fa] Parameters: {"user"=>{"role\_ids"=>[309, ..., 505, 83]}, "apiv"=>"v2", "id"  $=$  >  $"34"$ } 2019-09-26T10:38:16 [D|app|6f2fa] Authenticated user admin against INTERNAL authentication source 2019-09-26T10:38:16 [D|app|6f2fa] Current user set to foreman\_admin (admin) 2019-09-26T10:38:16 [I|app|6f2fa] Authorized user admin(Admin User) 2019-09-26T10:38:16 [I|app|6f2fa] Current user set to admin (admin) 2019-09-26T10:38:17 [I|aud|6f2fa] update event for User with id 34 2019-09-26T10:38:17 [W|app|6f2fa] Action failed RuntimeError: resource have no errors /usr/share/foreman/app/controllers/api/base\_controller.rb:143:in `process\_resource\_error' /usr/share/foreman/app/controllers/api/v2/users\_controller.rb:99:in `update' /opt/theforeman/tfm-ror51/root/usr/share/gems/gems/actionpack-5.1.6/lib/action\_controller/metal/basic\_implicit \_render.rb:4:in `send\_action' /opt/theforeman/tfm-ror51/root/usr/share/gems/gems/actionpack-5.1.6/lib/abstract\_controller/base.rb:186:in `pr ocess\_action' /opt/theforeman/tfm-ror51/root/usr/share/gems/gems/actionpack-5.1.6/lib/action\_controller/metal/rendering.rb:3 0:in `process action' /opt/theforeman/tfm-ror51/root/usr/share/gems/gems/actionpack-5.1.6/lib/abstract\_controller/callbacks.rb:20:in `block in process\_action' /opt/theforeman/tfm-ror51/root/usr/share/gems/gems/activesupport-5.1.6/lib/active\_support/callbacks.rb:108:in `block in run\_callbacks' /usr/share/foreman/app/controllers/api/v2/base\_controller.rb:163:in `disable\_json\_root' /opt/theforeman/tfm-ror51/root/usr/share/gems/gems/activesupport-5.1.6/lib/active\_support/callbacks.rb:117:in `block in run\_callbacks' /usr/share/foreman/app/controllers/concerns/application\_shared.rb:15:in `set\_timezone' /opt/theforeman/tfm-ror51/root/usr/share/gems/gems/activesupport-5.1.6/lib/active\_support/callbacks.rb:117:in `block in run\_callbacks' /usr/share/foreman/app/models/concerns/foreman/thread\_session.rb:32:in `clear\_thread' /opt/theforeman/tfm-ror51/root/usr/share/gems/gems/activesupport-5.1.6/lib/active\_support/callbacks.rb:117:in `block in run\_callbacks' /usr/share/foreman/app/controllers/concerns/foreman/controller/topbar\_sweeper.rb:12:in `set\_topbar\_sweeper\_con troller' /opt/theforeman/tfm-ror51/root/usr/share/gems/gems/activesupport-5.1.6/lib/active\_support/callbacks.rb:117:in `block in run\_callbacks' /opt/theforeman/tfm/root/usr/share/gems/gems/audited-4.7.1/lib/audited/sweeper.rb:14:in `around' /opt/theforeman/tfm-ror51/root/usr/share/gems/gems/activesupport-5.1.6/lib/active\_support/callbacks.rb:117:in `block in run\_callbacks' /opt/theforeman/tfm/root/usr/share/gems/gems/audited-4.7.1/lib/audited/sweeper.rb:14:in `around' /opt/theforeman/tfm-ror51/root/usr/share/gems/gems/activesupport-5.1.6/lib/active\_support/callbacks.rb:117:in `block in run\_callbacks' /opt/theforeman/tfm-ror51/root/usr/share/gems/gems/activesupport-5.1.6/lib/active\_support/callbacks.rb:135:in `run\_callbacks' /opt/theforeman/tfm-ror51/root/usr/share/gems/gems/actionpack-5.1.6/lib/abstract\_controller/callbacks.rb:19:in `process\_action' /opt/theforeman/tfm-ror51/root/usr/share/gems/gems/actionpack-5.1.6/lib/action\_controller/metal/rescue.rb:20:i n `process\_action' /opt/theforeman/tfm-ror51/root/usr/share/gems/gems/actionpack-5.1.6/lib/action\_controller/metal/instrumentatio n.rb:32:in `block in process\_action' /opt/theforeman/tfm-ror51/root/usr/share/gems/gems/activesupport-5.1.6/lib/active\_support/notifications.rb:166 :in `block in instrument' /opt/theforeman/tfm-ror51/root/usr/share/gems/gems/activesupport-5.1.6/lib/active\_support/notifications/instru menter.rb:21:in `instrument' /opt/theforeman/tfm-ror51/root/usr/share/gems/gems/activesupport-5.1.6/lib/active\_support/notifications.rb:166 :in `instrument' /opt/theforeman/tfm-ror51/root/usr/share/gems/gems/actionpack-5.1.6/lib/action\_controller/metal/instrumentatio n.rb:30:in `process\_action' /opt/theforeman/tfm-ror51/root/usr/share/gems/gems/actionpack-5.1.6/lib/action\_controller/metal/params\_wrapper .rb:252:in `process\_action' /opt/theforeman/tfm-ror51/root/usr/share/gems/gems/activerecord-5.1.6/lib/active\_record/railties/controller\_ru ntime.rb:22:in `process\_action' /opt/theforeman/tfm-ror51/root/usr/share/gems/gems/actionpack-5.1.6/lib/abstract\_controller/base.rb:124:in `pr ocess' /opt/theforeman/tfm-ror51/root/usr/share/gems/gems/actionview-5.1.6/lib/action\_view/rendering.rb:30:in `proces s' /opt/theforeman/tfm-ror51/root/usr/share/gems/gems/actionpack-5.1.6/lib/action\_controller/metal.rb:189:in `dis patch'

/opt/theforeman/tfm-ror51/root/usr/share/gems/gems/actionpack-5.1.6/lib/action\_controller/metal.rb:253:in `dis patch' /opt/theforeman/tfm-ror51/root/usr/share/gems/gems/actionpack-5.1.6/lib/action\_dispatch/routing/route\_set.rb:4 9:in `dispatch' /opt/theforeman/tfm-ror51/root/usr/share/gems/gems/actionpack-5.1.6/lib/action\_dispatch/routing/route\_set.rb:3 1:in `serve' /opt/theforeman/tfm-ror51/root/usr/share/gems/gems/actionpack-5.1.6/lib/action\_dispatch/routing/mapper.rb:16:i n `block in <class:Constraints>' /opt/theforeman/tfm-ror51/root/usr/share/gems/gems/actionpack-5.1.6/lib/action\_dispatch/routing/mapper.rb:46:i n `serve' /opt/theforeman/tfm-ror51/root/usr/share/gems/gems/actionpack-5.1.6/lib/action\_dispatch/journey/router.rb:50:i n `block in serve' /opt/theforeman/tfm-ror51/root/usr/share/gems/gems/actionpack-5.1.6/lib/action\_dispatch/journey/router.rb:33:i n `each' /opt/theforeman/tfm-ror51/root/usr/share/gems/gems/actionpack-5.1.6/lib/action\_dispatch/journey/router.rb:33:i n `serve' /opt/theforeman/tfm-ror51/root/usr/share/gems/gems/actionpack-5.1.6/lib/action\_dispatch/routing/route\_set.rb:8 44:in `call' /opt/theforeman/tfm/root/usr/share/gems/gems/apipie-rails-0.5.9/lib/apipie/static\_dispatcher.rb:65:in `call' /opt/theforeman/tfm/root/usr/share/gems/gems/apipie-rails-0.5.9/lib/apipie/extractor/recorder.rb:136:in `call' /usr/share/foreman/lib/middleware/telemetry.rb:9:in `call' /opt/theforeman/tfm/root/usr/share/gems/gems/apipie-rails-0.5.9/lib/apipie/middleware/checksum\_in\_headers.rb:2 7:in `call' /usr/share/foreman/lib/middleware/catch\_json\_parse\_errors.rb:8:in `call' /opt/theforeman/tfm-ror51/root/usr/share/gems/gems/rack-2.0.3/lib/rack/etag.rb:25:in `call' /opt/theforeman/tfm-ror51/root/usr/share/gems/gems/rack-2.0.3/lib/rack/conditional\_get.rb:38:in `call' /opt/theforeman/tfm-ror51/root/usr/share/gems/gems/rack-2.0.3/lib/rack/head.rb:12:in `call' /usr/share/foreman/lib/middleware/logging\_context.rb:23:in `call' /opt/theforeman/tfm-ror51/root/usr/share/gems/gems/rack-2.0.3/lib/rack/session/abstract/id.rb:232:in `context' /opt/theforeman/tfm-ror51/root/usr/share/gems/gems/rack-2.0.3/lib/rack/session/abstract/id.rb:226:in `call' /opt/theforeman/tfm-ror51/root/usr/share/gems/gems/actionpack-5.1.6/lib/action\_dispatch/middleware/cookies.rb: 613:in `call' /opt/theforeman/tfm-ror51/root/usr/share/gems/gems/actionpack-5.1.6/lib/action\_dispatch/middleware/callbacks.r b:26:in `block in call' /opt/theforeman/tfm-ror51/root/usr/share/gems/gems/activesupport-5.1.6/lib/active\_support/callbacks.rb:97:in ` run\_callbacks' /opt/theforeman/tfm-ror51/root/usr/share/gems/gems/actionpack-5.1.6/lib/action\_dispatch/middleware/callbacks.r b:24:in `call' /opt/theforeman/tfm-ror51/root/usr/share/gems/gems/actionpack-5.1.6/lib/action\_dispatch/middleware/debug\_excep tions.rb:59:in `call' /opt/theforeman/tfm-ror51/root/usr/share/gems/gems/actionpack-5.1.6/lib/action\_dispatch/middleware/show\_except ions.rb:31:in `call' /opt/theforeman/tfm-ror51/root/usr/share/gems/gems/railties-5.1.6/lib/rails/rack/logger.rb:36:in `call\_app' /opt/theforeman/tfm-ror51/root/usr/share/gems/gems/railties-5.1.6/lib/rails/rack/logger.rb:26:in `call' /opt/theforeman/tfm-ror51/root/usr/share/gems/gems/sprockets-rails-3.2.1/lib/sprockets/rails/quiet\_assets.rb:1 3:in `call' /opt/theforeman/tfm-ror51/root/usr/share/gems/gems/actionpack-5.1.6/lib/action\_dispatch/middleware/remote\_ip.r b:79:in `call' /opt/theforeman/tfm-ror51/root/usr/share/gems/gems/actionpack-5.1.6/lib/action\_dispatch/middleware/request\_id.  $rh:25.in \text{`cal}$ /opt/theforeman/tfm-ror51/root/usr/share/gems/gems/rack-2.0.3/lib/rack/method\_override.rb:22:in `call' /opt/theforeman/tfm-ror51/root/usr/share/gems/gems/rack-2.0.3/lib/rack/runtime.rb:22:in `call' /opt/theforeman/tfm-ror51/root/usr/share/gems/gems/activesupport-5.1.6/lib/active\_support/cache/strategy/local \_cache\_middleware.rb:27:in `call' /opt/theforeman/tfm-ror51/root/usr/share/gems/gems/actionpack-5.1.6/lib/action\_dispatch/middleware/executor.rb :12:in `call' /opt/theforeman/tfm-ror51/root/usr/share/gems/gems/actionpack-5.1.6/lib/action\_dispatch/middleware/static.rb:1 25:in `call' /opt/theforeman/tfm-ror51/root/usr/share/gems/gems/rack-2.0.3/lib/rack/sendfile.rb:111:in `call' /opt/theforeman/tfm/root/usr/share/gems/gems/secure\_headers-5.0.5/lib/secure\_headers/middleware.rb:13:in `call '/opt/theforeman/tfm-ror51/root/usr/share/gems/gems/railties-5.1.6/lib/rails/engine.rb:522:in `call' /opt/theforeman/tfm-ror51/root/usr/share/gems/gems/railties-5.1.6/lib/rails/railtie.rb:185:in `public\_send' /opt/theforeman/tfm-ror51/root/usr/share/gems/gems/railties-5.1.6/lib/rails/railtie.rb:185:in `method\_missing' /opt/theforeman/tfm-ror51/root/usr/share/gems/gems/rack-2.0.3/lib/rack/urlmap.rb:68:in `block in call' /opt/theforeman/tfm-ror51/root/usr/share/gems/gems/rack-2.0.3/lib/rack/urlmap.rb:53:in `each' /opt/theforeman/tfm-ror51/root/usr/share/gems/gems/rack-2.0.3/lib/rack/urlmap.rb:53:in `call' /usr/share/passenger/phusion\_passenger/rack/thread\_handler\_extension.rb:74:in `process\_request' /usr/share/passenger/phusion\_passenger/request\_handler/thread\_handler.rb:141:in `accept\_and\_process\_next\_reque st' /usr/share/passenger/phusion\_passenger/request\_handler/thread\_handler.rb:109:in `main\_loop' /usr/share/passenger/phusion\_passenger/request\_handler.rb:455:in `block (3 levels) in start\_threads' /opt/theforeman/tfm/root/usr/share/gems/gems/logging-2.2.2/lib/logging/diagnostic\_context.rb:474:in `block in create\_with\_logging\_context'

2019-09-26T10:38:17 [I|app|6f2fa] Rendering api/v2/errors/standard\_error.json.rabl within api/v2/layouts/err

```
or_layout
2019-09-26T10:38:17 [I|app|6f2fa]   Rendered api/v2/errors/standard_error.json.rabl within api/v2/layouts/erro
r_layout (0.4ms)
2019-09-26T10:38:17 [I|app|6f2fa] Completed 500 Internal Server Error in 284ms (Views: 1.2ms | ActiveRecord: 1
15.5ms)
```
#### **#4 - 09/27/2019 11:33 AM - Will Foster**

*- Subject changed from user password updates fail with API when done in non-atomic fashion to role / user updates fail with API when done in non-atomic fashion*

#### **#5 - 10/14/2019 03:40 PM - Will Foster**

Hey Folks, wanted to check in and see if anyone's looked at this yet or had any questions.

We recently published a blog post around using asyncio (where we discovered this) for more reference to our Foreman usage:

<https://quads.dev/2019/10/04/concurrent-provisioning-with-asyncio/>

#### **#6 - 12/19/2019 01:28 PM - Will Foster**

Hey Foreman team, just checking in on this. Has anyone gotten a chance to take a look? We can reproduce this in our R&D labs if needed, right now we're limiting the potential of asyncio so we don't hit this issue but it's holding back the potential for our parallel provisioning workflow with extremely large sets of systems.